(Stand: März 2017) 1/2

## D4.2-01B

# Kursbeschreibungen (Kursflyer), Schnittstellen zu **Alisearch und WBZH**

#### 1. Zweck

Kursbeschreibungen von neuen Kursen in der Weiterbildung der TBZ HF werden in der Regel vom Kursleiter erstellt, welcher häufig auch Initiant eines neuen Kurses ist. Mit Hilfe dieser Anleitung sollen diese Kursbeschreibungen möglichst einheitlich und mit dem gewünschten Inhalt erstellt werden können. Siehe auch S4.2-01: Darstellung des Weiterbildungsangebotes der TBZ.

### 2. Obligatorische Angaben

Folgende Angaben müssen für einen neuen Kurs formuliert werden:

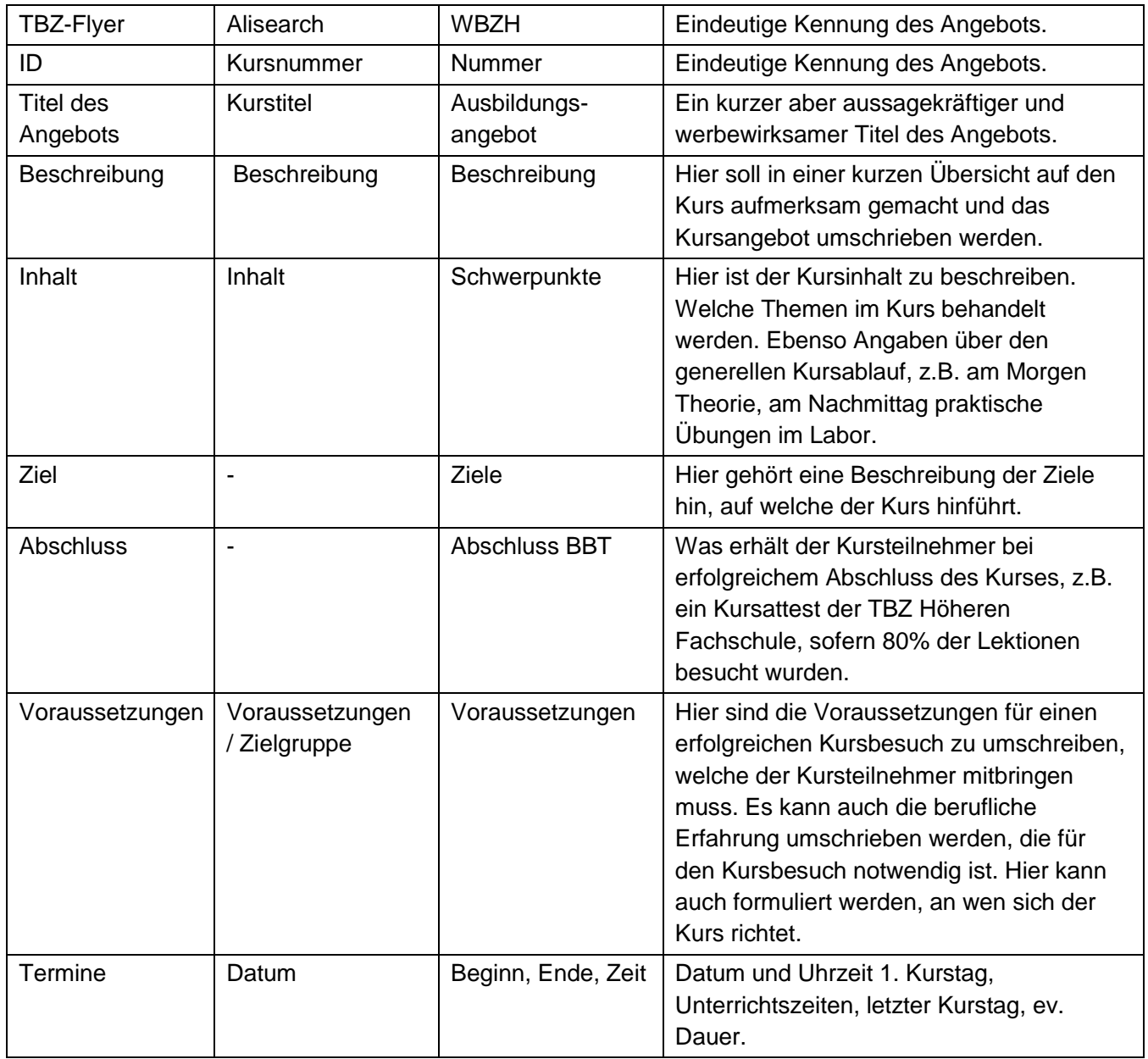

#### Technische Berufsschule Zürich TBZ

(Stand: März 2017) 2/2

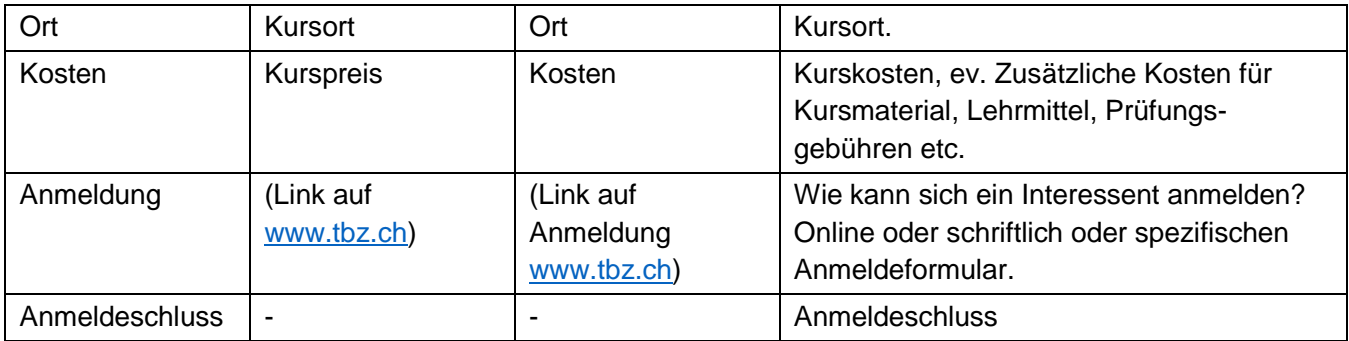

#### $\overline{\mathbf{3}}$ **Weitere Angaben**

Die folgenden Angaben können zusätzlich für einen neuen Kurs formuliert werden:

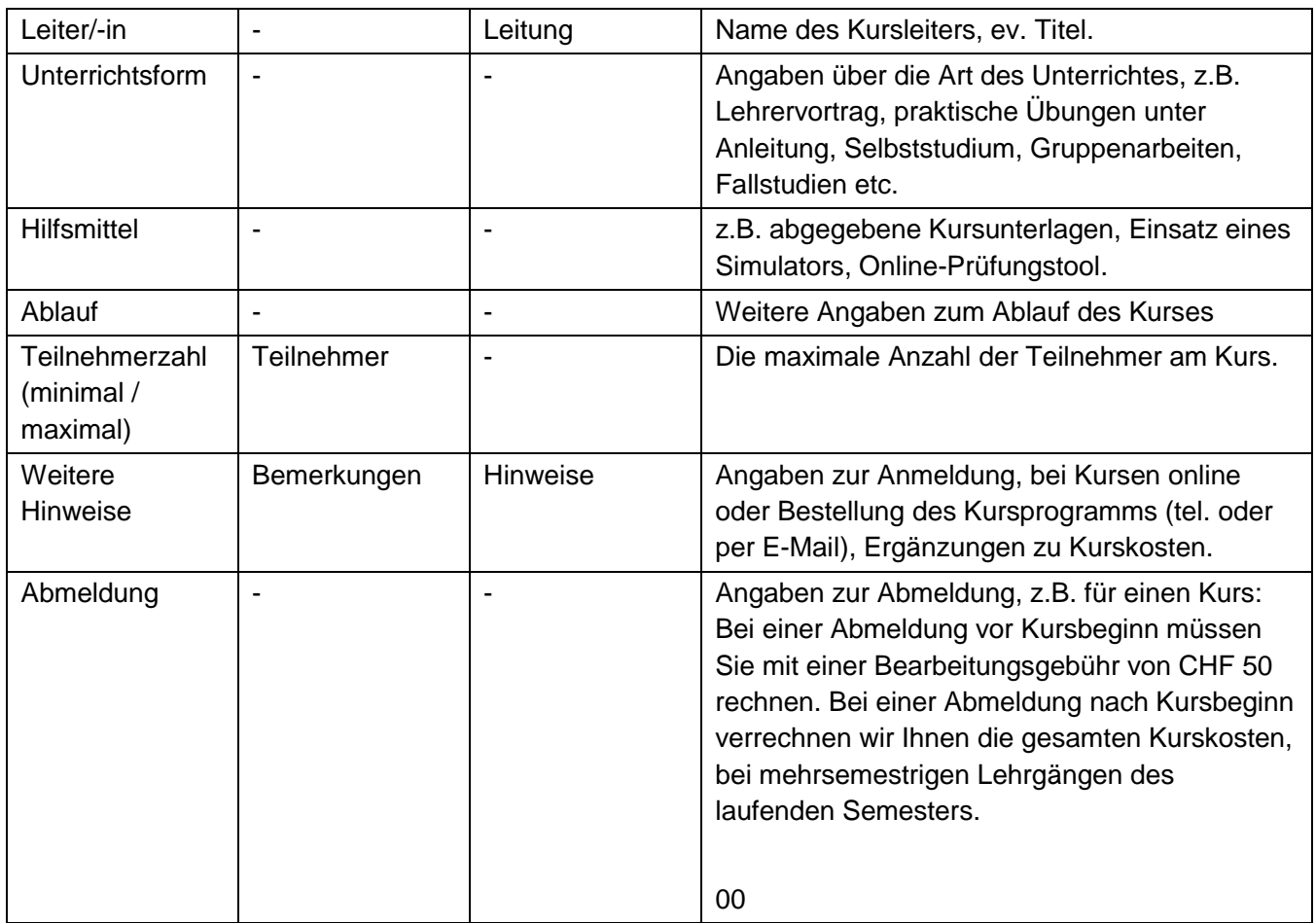